# Structure file of domestic payments CFD file MCC 3.20 / HC 4.0 / SMO / MCT 3.20

Structure of (\CZIWIN\\*.cfd) file corresponds to Czech Domestic Payment format.

The extension of a payment file ".CFD\CFU" is generated automatically by the program.

The file begins without header.

Every file can contain more than one payment order.

Every payment order begins with the field code "HD:".

Code page of payment file is CP 852 (Latin2)

# File must contain only upper case characters. File must not contain null row (Null row is several spaces too).

<CR> <LF> sequence separates payment orders within a payment file from each other.

Fields can contain subfields; some of the subfields are optional.

Empty subfields at the end of a field can be omitted.

Subfields are separated from each other by space character (ASCII 32).

Empty subfields inside a field can be represented by a space. Exceptions of this rule are the fields "DI:", "KI:" and "AV:". <CR> <LF> separates optional subfields of these fields.

If a payment order is Credit transfer fields "**UD**:" contains information about Ordering party account and "**DI**:" contains information about Ordering party Name..., "**UK**:" contains information about Partner account "**KI**: " contains information about Partner Name.....

If payment order is Direct debit fields "**UD**:" contains information about Partner account and "**DI**:" contains information about Partner Name..., "**UK**:" contains information about Ordering party account "**KI**: " contains information about Ordering party Name.....

Credit transfers and direct debits could be included (combined) together in the same payment file. This is not possible in HomeCash.

### Description:

For application MultiCash Transfer and SMO the only valid format is in column " Export from application ". Column "Import to application" is not applicable.

According to current import routine description the fields S1/S0 a S3/S4 are mandatory for import in application HomeCash 4.

In next release will change these fields to optional for import as it is in MCC.

#### Column description:

Field = serial number of data field

**M/O** = completion of a field

m = mandatory

o = optional

**L/F** = Length and format of the data field

n = numeric (0 - 9)

leading zeroes are allowed, but not compulsory

a = alphanumericf = fixed field lengthv = variable length

**Export from Application** – This is format of output file (created by file creation routine) from these applications MC, HC, SMO. **This file is accepted by MCB/Bank.** 

We strictly recommend keeping this format for connection with accounting systems.

**Import to Application** – description of checks during import into Application (import routine).

We can check rightness format on address helpdesk@mdpraha.cz

## Additional information for fields ZK, AK, EC.

If client enters or imports 00123, in fields will be 00123

Example:

Client enters or imports ZK:00123

On the screen and in an output file will be ZK:00123

If client enters or imports 123, number in the fields will not to be completed to 10 characters.

Example:

Client fills ZK:123

In format will be :ZK:123

If client enters or imports zero before number, this zeroes will be kept

Example:

Client fills ZK:000123

In format will be ZK000123

If client doesn't enter or import this field, ZK will fill in one zero.

Example:

Client enters or import no number.

In format will be ZK:0

If client fills or import "0", ZK will fill in one zero.

Example:

Client enters or import 0.

In format will be ZK:0

#### This valid not only for ZK as it in examples but for all fields ZK, AK, EC

#### Structure of the file:

|                             |     | Export from Application |  |
|-----------------------------|-----|-------------------------|--|
| Content                     | M/O | L/F                     |  |
| HD:                         | m   | 3 a f                   |  |
| Subfield 1 :                | m   | 2 n f                   |  |
| Payment type                |     |                         |  |
| 11: Money transfer (*.cfd)  |     |                         |  |
| 32: Direct debit (*.cfd)    |     |                         |  |
| Subfield 2:                 | m   | 6 n f                   |  |
| Date of order               |     |                         |  |
| Format: YYMMDD              |     |                         |  |
| Subfield 3:                 | m   | 7 a v                   |  |
| Bank code of ordering party |     |                         |  |
| Subfield 4:                 | m   | 6 n v                   |  |
| Serial number (1 - 999999)  |     |                         |  |
| (generated by the program)  |     |                         |  |
| Subfield 5:                 | m   | 7 a v                   |  |
| Bank code of beneficiary    |     |                         |  |
| <cr><lf>KC:</lf></cr>       | m   | 3 a f                   |  |

| Subfield 1:                                                                   | m        | 15 n v  |
|-------------------------------------------------------------------------------|----------|---------|
| Amount (with 2 decimals- decimals are not                                     |          |         |
| separated)                                                                    |          |         |
| Subfield 2 :                                                                  | m        | 6 n f   |
| Null field (000000)                                                           |          |         |
| Subfield 3 :                                                                  | m        | 3 a f   |
| Currency code (ISO) fix fill CZK                                              |          |         |
| <cr><lf>UD:</lf></cr>                                                         | m        | 3 a f   |
| Subfield 1:                                                                   | m        | 6 n v   |
| Pre-account number of ordering party                                          |          |         |
| Checked by modulo-11                                                          |          |         |
| If the pre-account number is missing,                                         |          |         |
| this field contains one space.                                                |          |         |
| Subfield 2 :                                                                  | m        | 10 n v  |
| Ordering party a/c number                                                     |          |         |
| Checked by modulo-11                                                          |          |         |
| Subfield 3:                                                                   | 0        | 20 a v  |
| Short description of ordering party a/c                                       |          |         |
| <cr><lf>DI:</lf></cr>                                                         | m        | 3 a f   |
| Subfield 1:                                                                   | m        | 35 a v  |
| Ordering party description 1                                                  |          |         |
| <cr><lf> Subfield 2 : (row have to start with</lf></cr>                       | 0        | 35 a v  |
| 3 spaces)                                                                     |          |         |
| Ordering party description 2                                                  |          |         |
| <pre><cr><lf> Subfield 3 : (row have to start with</lf></cr></pre>            | 0        | 35 a v  |
| 3 spaces)                                                                     |          |         |
| Ordering party description 3                                                  |          |         |
| <pre><cr><lf> Subfield 4 : (row have to start with</lf></cr></pre>            | 0        | 35 a v  |
| 3 spaces)                                                                     | Ū        | 00 4 7  |
| Ordering party description 4                                                  |          |         |
| <cr><lf>UK:</lf></cr>                                                         | m        | 3 a f   |
| Subfield 1:                                                                   | m        | 6 n v   |
| Pre-account number of beneficiary                                             | ***      | 011 0   |
| Checked by modulo-11                                                          |          |         |
| If the pre-account number is missing,                                         |          |         |
| this field contains one space.                                                |          |         |
| Subfield 2 :                                                                  | m        | 10 n v  |
| Beneficiary a/c number                                                        | ***      | 10111   |
| Subfield 3:                                                                   | 0        | 20 a v  |
| Short description of beneficiary a/                                           | U        | 20 a v  |
| <pre><cr><lf>AK:</lf></cr></pre>                                              | m        | 3 a f   |
| Specific symbol for beneficiary.                                              | <u>m</u> | 10 n v  |
| (If the client remain this filed in payment                                   | 0        | 1011 0  |
| screen empty to                                                               |          |         |
| CFD file zero will be fill up)                                                |          |         |
| 5. 2 ms 25.5 mm 55 mm 4p)                                                     |          |         |
| <cr><lf>KI:</lf></cr>                                                         | m        | 3 a f   |
| Subfield 1:                                                                   | m        | 35 a v  |
| Beneficiary description 1                                                     | 111      |         |
| <pre><cr><lf> Subfield 2 : (row have to start with</lf></cr></pre>            | 0        | 35 a v  |
| 3 spaces)                                                                     | J        |         |
| Beneficiary description 2                                                     |          |         |
| <pre><cr><lf> Subfield 3 : (row have to start with</lf></cr></pre>            | 0        | 35 a v  |
| ,                                                                             | U        | JJav    |
| 3 spaces) Repoliciary description 3                                           |          |         |
| Beneficiary description 3                                                     |          | 25 0 1/ |
| <pre><cr><lf> Subfield 4 : (row have to start with 2 appears)</lf></cr></pre> | 0        | 35 a v  |
| 3 spaces)                                                                     |          |         |
| Beneficiary description 4                                                     |          | 0 - (   |
| <cr><lf>EC:</lf></cr>                                                         | m        | 3 a f   |

| Constant symbol These KS are not permit from CNB side: 0002, 0005, 0006, 0051, 0498, 0598, 0898, 1178, 2178, 3178, 4444 (If the client remain this filed in payment screen empty to CFD file zero will be fill up) | 0 | 4 n v  |
|----------------------------------------------------------------------------------------------------|---|--------|
| <cr><lf>ZK:</lf></cr>                                                                                                    | m | 3 a f  |
| Subfield 1: Variable symbol for beneficiary (If the client remain this filed in payment screen empty to CFD file zero will be fill up)                                                                             | 0 | 10 n v |
| <cr><lf>AV:</lf></cr>                                                                                                    | m | 3 a f  |
| Subfield 1 : Supplementary information 1                                                                                                    | 0 | 35 a v |
| <cr><lf> Subfield 2 : (row have to start with 3 spaces) Supplementary information 2</lf></cr>                                                                                                    | 0 | 35 a v |
| <cr><lf> Subfield 3 : (row have to start with 3 spaces) Supplementary information 3</lf></cr>                                                                                                    | 0 | 35 a v |
| <cr><lf> Subfield 4 : (row have to start with 3 spaces) Supplementary information 4</lf></cr>                                                                                                    | 0 | 35 a v |
| <cr><lf>S1: (only for CFD files)</lf></cr>                                                                                                    | m | 3 a f  |
| Subfield 1:<br>Sum of transfers. Add zeros from left.                                                                                                    | m | 9 n f  |
| Subfield 2:<br>Amount of transfers<br>If payment file does not contain this transaction<br>3 zeros will be fill up (see example)                                                                                   | m | 15 n v |
| <cr><lf>S3: (only for direct debit, CFD files)</lf></cr>                                                                                                    | m | 3 a f  |
| Subfield 1: Sum of direct debits. Add zeros from left.                                                                                                    | m | 9 n f  |
| Subfield 2: Amount of debits. If payment file does not contain this transaction 3 zeros will be fill up (see example)                                                                                              | m | 15 n v |

In the following example "|" stands for space.

# **Example for a transfer:**

HD:11|060131|2700|1|0300
KC:4005006000|000000|CZK
UD:19|12345671|ACCOUNT1
DI:ORDERING|PARTY
|||XZY|NAME2
|||XZY|STREET1
|||40000-XZY-TOWN
UK:|777777777|ACCOUNT2
AK:0
KI:PARTNER
|||ABC-NAME2

```
|||ABC-STREET1
|||60000-ABC-TOWN
|EC:0308
|ZK:1122334455
|AV:INFO1
|||INFO2
|||INFO3
|||INFO4
|S1:000000001|4005006000
|S3:000000000|000
```

#### **Example for direct debit:**

```
HD:32|060131|2700|1|0300
KC:4005006000|0000000|CZK
UD:|777777777|ACCOUNT2
DI:PARTNER
|||XZY-NAME2
|||XZY-STREET1
III0000-XZY-TOWN
UK:19|12345671|ACCOUNT1
AK:0
KI:ORDERING|PARTY
|||ABC-NAME2
|||ABC-STREET1
|||60000-ABC-TOWN
EC:0308
ZK:1122334455
AV:INFO1
IIINFO2
IIINFO3
IIINFO4
S1:000000000|000
S3:000000001|4005006000
```

## Transmigration between two transfers:

```
AV:INFO1
HD:11|950131|2700|1|0300
KC:4005006000|000000|CZK
UD:100001|2222222222|ACCOUNT1
DI:INFO|ORDERING|PARTY|1
|||INFO|ORDERING|PARTY|2
```

## **Example for field UD with preaccount:**

UD:100001 | 222222222 | UCET1

#### **Example for field UK with preaccount:**

UK:19 | 777777777 | ACCOUNT1

#### **Example for field UD without preaccount:**

UD: |222222222 | ACCOUNT1

#### **Example for field UD without preaccount:**

UK: | 777777777 | UCET1

#### **Example payment with payment status:**

```
HD:11 | 950131 | 2700 | 1 | 0300

KC:4005006000 | 000000 | CZK

UD:100001 | 222222222 | ACCOUNT1

DI:INFO | ORDERING | PARTY | 1

| | | INFO | ORDERING | PARTY | 3

| | | INFO | ORDERING | PARTY | 4
```

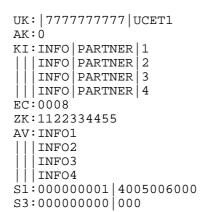